## Animations

#### •BST:

[http://babbage.clarku.edu/~achou/cs160/examples/bst\\_animation/BST-Example.html](http://babbage.clarku.edu/~achou/cs160/examples/bst_animation/BST-Example.html)

•Rotations:

[http://babbage.clarku.edu/~achou/cs160/examples/bst\\_animation/in](http://babbage.clarku.edu/~achou/cs160/examples/bst_animation/index2.html) dex2.html

•RB-Trees:

[http://babbage.clarku.edu/~achou/cs160/examples/bst\\_animation/Red](http://babbage.clarku.edu/~achou/cs160/examples/bst_animation/RedBlackTree-Example.html) BlackTree-Example.html

# Binary Search Trees

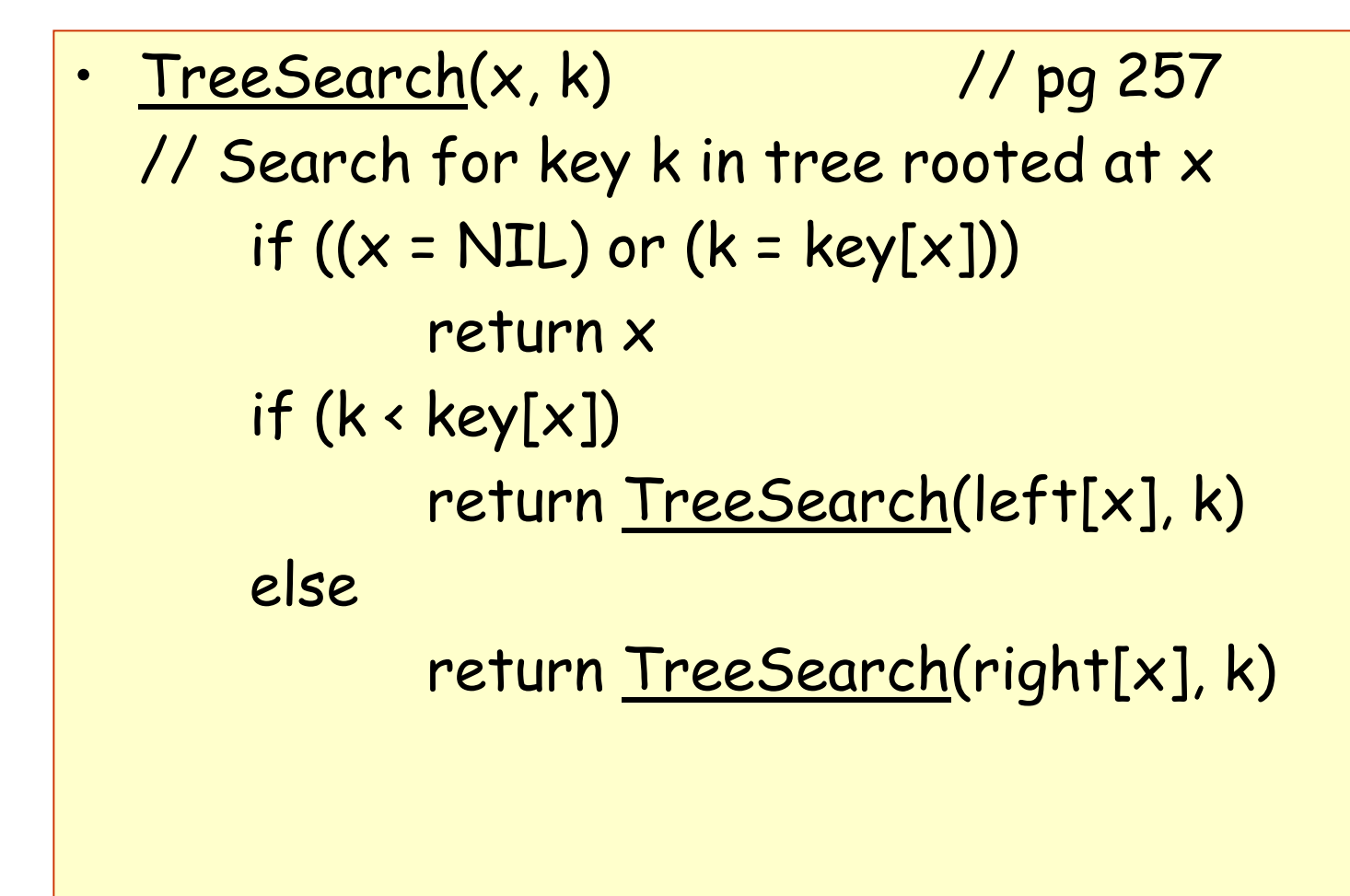

# Binary Search Trees

```
•TreeInsert (T,z) // pg 261
   // Insert node z i
n tree T
       y = NILx = root[T] // y follows x down the tree
                                // when x is NIL, y points to a leaf
        while (x 
≠ NIL) do
               y = xif (key[z] < key[x])x = left[x]x = right[x]p[z] = yif (y == NIL)root[T] = z
       else if (key[z] < key[y])
               left[y] = zelse right[y] = z
```
# Binary Search Trees

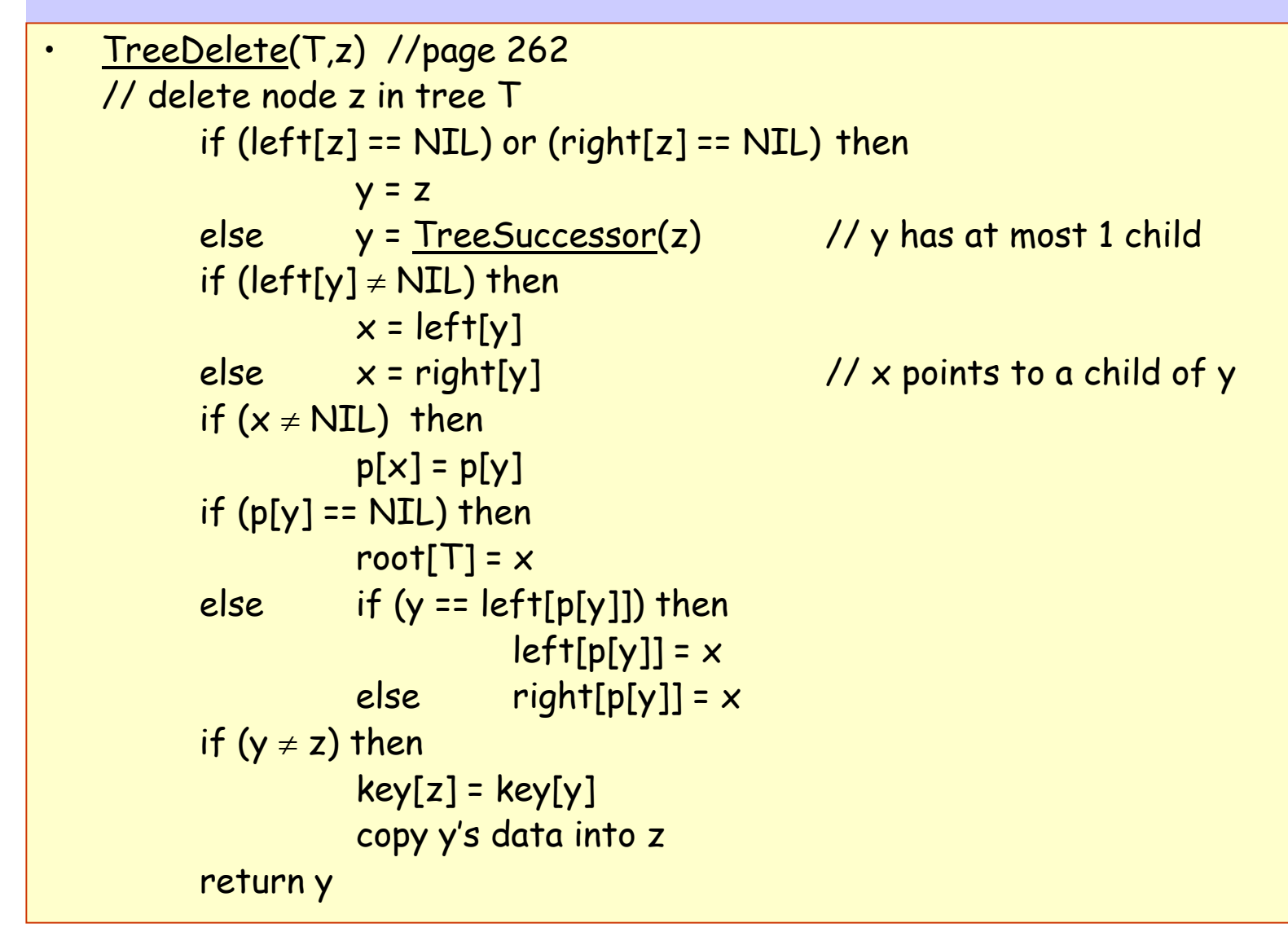

## Red-Black Trees

```
<u>RB-Insert</u> (T,z) // <u>pg 280</u>
// Insert node z in tree T
// First BST-Insert
y = NIL\boldsymbol{\mathsf{x}} = <code>root[T]</code>
 while (x 
≠ NIL) do
       y = xif (key[z] < key[x])x = left[x]x = right[x]p[z] = yif (y == NIL)
       root[T] = zelse if (key[z] \times key[y])left[y] = zelse right[y] = z
left[z] = NULLright[z] = NULL[T]color[z] = RED
RB-Insert-Fixup (T,z)
```
•

```
RB-Inse
rt-Fixup (T,z) //page 281
while (color[p[z]] == RED) do
      if (p[z] = left[p[p[z]]]) then
         y = right[p[p[z]]]if \text{(color[y] == RED)} then // C-1
               color[p[z]] = BLACKcolor[y] = BLAC
K
                z = p[p[z]]else if (z =
= right[p[z]]) the
n // C-
2
                    z = p[z]LeftRotate(T,z)
               color[p[z]] = BLACK // C-3
                color[p[p[z]]] = REDRightRo
tate(T,p[p[z]])
     else 
          // Symmetric code: "right" 
↔ "left"
          • • •color[root[T]] = BLACK
```
#### Rotations

```
•<u>LeftRotate</u>(T,x) // <u>pg 278</u>
  // right child of x becomes x's parent. 
  // Subtrees need to be readjusted.
  y = right[x]right[x] = left[y]
// y's left subtree becomes x's right
  p[left[y]] = xp[y] = p[x]if (p[x] == NULL[T]) then
        root[T] = yelse if (x == left[p[x]]) then
        left[p[x]] = yelse right[p[x]] = y
  left[y] = xp[x] = y
```
#### Augmented Data Structures

- • Why is it needed ?
	- Because basic data structures not enough for all operations
	- –storing extra information helps execute special opera tions more efficiently.
- Can any data structure b e augmented?
	- Y e s. Any data structure can be augmented.
- Can a data structure b e augmented with any additional information?
	- Theoretically, yes.
- How to choose which additional information to store.
	- Only if we can maintain the additional information efficiently under all operations. That means, with additional infor mation, we need to perform old and new opera tions efficiently maintain the a dditional information efficiently.

#### New Operations on RB-Trees

- •Basic operations
	- RB-Search, RB-Insert, RB-Delete
- New Operations
	- Rank(T,x)
	- Select(T,k)
	- NO EFFICIENT WAY TO IMPLEMENT THEM!
	- Unless more information is stored in each node!
- •What information to be added in each node?
	- –Rank information
		- Very useful but hard to maintain under Insert/Delete
	- Siz e information
		- Useful and easy to maintain under Insert/Delete

#### How to augment data structures

- 1. choose an underlying data structure
- 2. determine additional information to be maintained in the underlying data structure,
- 3. develop new operations,
- 4. verify that the additional information can be maintained for the modifying operations on the underlying data structure.

#### RB-Tree Augmentation

- Augment x with **Size(x)**, where
	- Size(x) = size of subtree rooted at x
	- Size(NIL) = 0

#### OS-Select

**OS-SELECT(x,i) //page 304 // Select the node with rank i // in the subtree rooted at x**  $1.$   $r \leftarrow$  size[left[x]]+1  $\,$ 2. if  $i = r$  then 3. return x 4. elseif i < r then 5. return OS-SELECT (left[x], i) 6. else return OS-SELECT (right[x], i-r )

## OS-Rank

**OS-RANK(x,y) // Different from text (recursive version) // Find the rank of y in the subtree rooted at x** 1 r = size[left[y]] + 1 2 if  $x = y$  then return r 3 else if ( key[x] < key[y] ) then 4return OS-RANK(x,left[y]) 5 els e r e t u r <sup>n</sup> <sup>r</sup> <sup>+</sup> OS-RANK(x,right[y] )

Time Complexity O(log n)

# Augmenting RB-Trees

#### Theorem 14.1, page 309 Let f be a field that augments a red-black tree T with  $\bm{{\mathsf n}}$  nodes, and  $\bm{{\mathsf f}}(\bm{\mathsf x})$  can be computed using only  $\bm{\mathsf f}$ the information in nodes x, left[x], and right[x], including f[left[x]] and f[right[x]]. Then, we can maintain f(x) during insertion and deletion without asymptotically affecting the O(lgn) performance of these operations.

```
For example,
  size[x] = size[left[x]] + size[right[x]] + 1rank[x] = ?
```
#### Examples of augmenting information for RB-Trees

- Parent
- H eig h t
- Any associative function on all previous values or all succeeding values.
- N ext
- Previous